# Министерство сельского хозяйства Российской Федерации федеральное государственное бюджетное образовательное учреждение высшего образования "Вятский государственный агротехнологический университет"

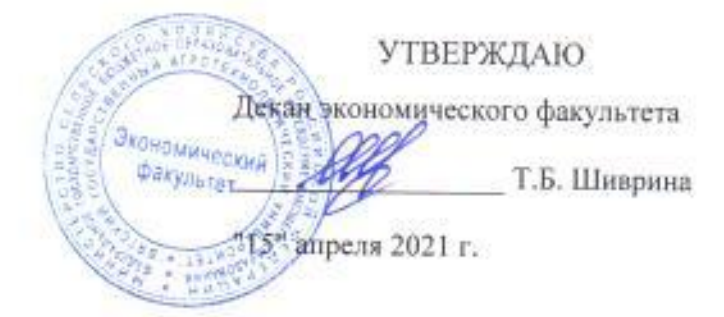

# Оценка инвестиционной привлекательности предприятий АПК

# рабочая программа дисциплины (модуля)

Закреплена за кафедрой

# экономики и менеджмента

Учебный план

Направление подготовки 38.04.08 Финансы и кредит Направленность (профиль) программы  $($ профиль) программы магистратуры экономическая деятельность предприятий АПК" "Финансово-

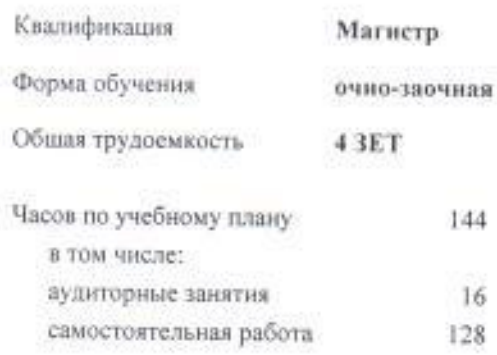

Виды контроля в семестрах: зачеты с оценкой 3.

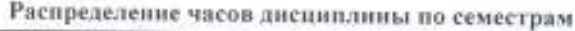

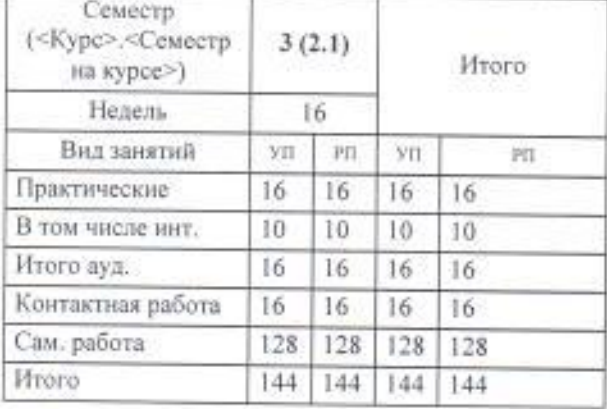

# Программу составил(и):

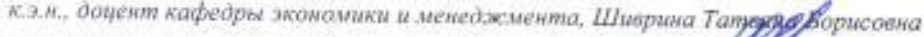

# Рецензент(ы):

к.э.н., доцент кафедры экономики и менеджмента. Жукова Юлия Сергеевна

Рабочая программа дисциплины

# Оценка инвестиционной привлекательности предприятий АПК

разработана в соответствии с ФГОС:

Федеральный государственный образовательный стандарт высшего образования - магистратура по направлению подготовки 38.04.08 Финансы и кредит (приказ Минобрнауки России от 12.08.2020 г. № 991)

составлена на основании Учебного плана:

Направление подготовки 38.04.08 Финансы и кредит Направленность (профиль) программы магистратуры "Финансово-экономическая деятельность предприятий AIK"

одобренного и утвержденного Ученым советом университета от 15.04.2021 протокод № 5.

Рабочая программа дисциплины рассмотрена и одобрена учебно-методической комиссией

экономического факультета

Протокол Ne 6p/2020 - 2/

Рабочая программа дисциплины рассмотрена и одобрена на заседании кафедры

экономики и менеджмента

Протокол № 0 от "15" апреля 2021 г. Lung Зав. кафедрой

к.э.н., доцент Спиридонова Евгения Владимировна

# ОлффУ5104066993 (1521.619865240400613)51467064453.10460453.146140.

GH25141(b)675147(18.3(1)6(671683.597(e4(1) 512810(7h9e4(11h9)5195127(e4(11h92bh986524(e4(19bh32022-2023 104(e9453.(e519104(11he)81e9)4(19)9)1(1)1(e6718.

# $2015453$ (19)(19)(19)3(16)(16)(17)3(16)(19)1)

 $\bigcirc$  7595152.59."\_\_" \_\_\_\_\_\_\_\_\_\_\_\_\_\_\_\_\_\_\_\_\_ 2022 (14) (t) \_\_

Зав. кафедрой \_\_\_\_\_\_\_\_\_\_\_\_\_\_\_\_\_\_\_\_\_\_\_

## ТиффУ5104(106)G@3) (15)LbJ19B6524(14)(10bJ13)51467(164453.1046(04453.(14)140.

Рабочая программа пересмотрена, обсуждена и одобрена для исполнения в 2023-2024 учебном году на заседании кафедры

### 2015.453(19)(19)19)3(16)(16)617)3(16)19)1)

 $\bigcirc$  7595152.59."\_\_" \_\_\_\_\_\_\_\_\_\_\_\_\_\_\_\_\_\_\_\_\_ 2023 (14) (t) \_\_

Зав. кафедрой \_\_\_\_\_\_\_\_\_\_\_\_\_\_\_\_\_\_\_\_\_\_\_

### Q100@P510tM006G@3(15Xb109652A0M0013)51467106453.10460453.14510.

GH25141(b)675147(183(1)6167(183597(14(1))512810(7h9e4(11h9)5195127(1e4(11h92bh986524(1e4(19bh32024-2025 104(6e453.(1419084(11h6)8169)4(19)9)1(11)(16b718.

## $2015453$ (19)(19)19)3(16)(16)(17)3(16)(19)11)

 $\bigcirc$  7595152.59."\_\_" \_\_\_\_\_\_\_\_\_\_\_\_\_\_\_\_\_\_\_\_\_ 2024 (14) (t) \_\_

Зав. кафедрой \_\_\_\_\_\_\_\_\_\_\_\_\_\_\_\_\_\_\_\_\_\_\_

# ОлффУ511140613943 (1526119865240404013)51467064453.10466453.046040.

 $\Phi$ бери $\Phi$  программа пересмотрена в 2021 году на в 2021 году на заседания в 2025-2026 году на заседания в 2021 году на в 2021 году на в 2021 году на в 2021 году на в 2021 году на в 2021 году на в 2021 году на в 2021 год

### $2015453$ (19)(19)19)3(16)(16)(17)3(16)19)1)

 $\bigcirc$  7595152.59."\_\_" \_\_\_\_\_\_\_\_\_\_\_\_\_\_\_\_\_\_\_\_\_\_ 2025 (14) (t) \_\_

Зав. кафедрой \_\_\_\_\_\_\_\_\_\_\_\_\_\_\_\_\_\_\_\_\_\_\_

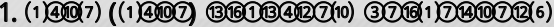

1.1 | 10110122104(196)67(1963.513)19)4(1018.1513)13)5(12)18919)3(10951552514419)5]3104.1(19)194(1\$189191544520)67(193216(1911219458919)67(16157(1091120)

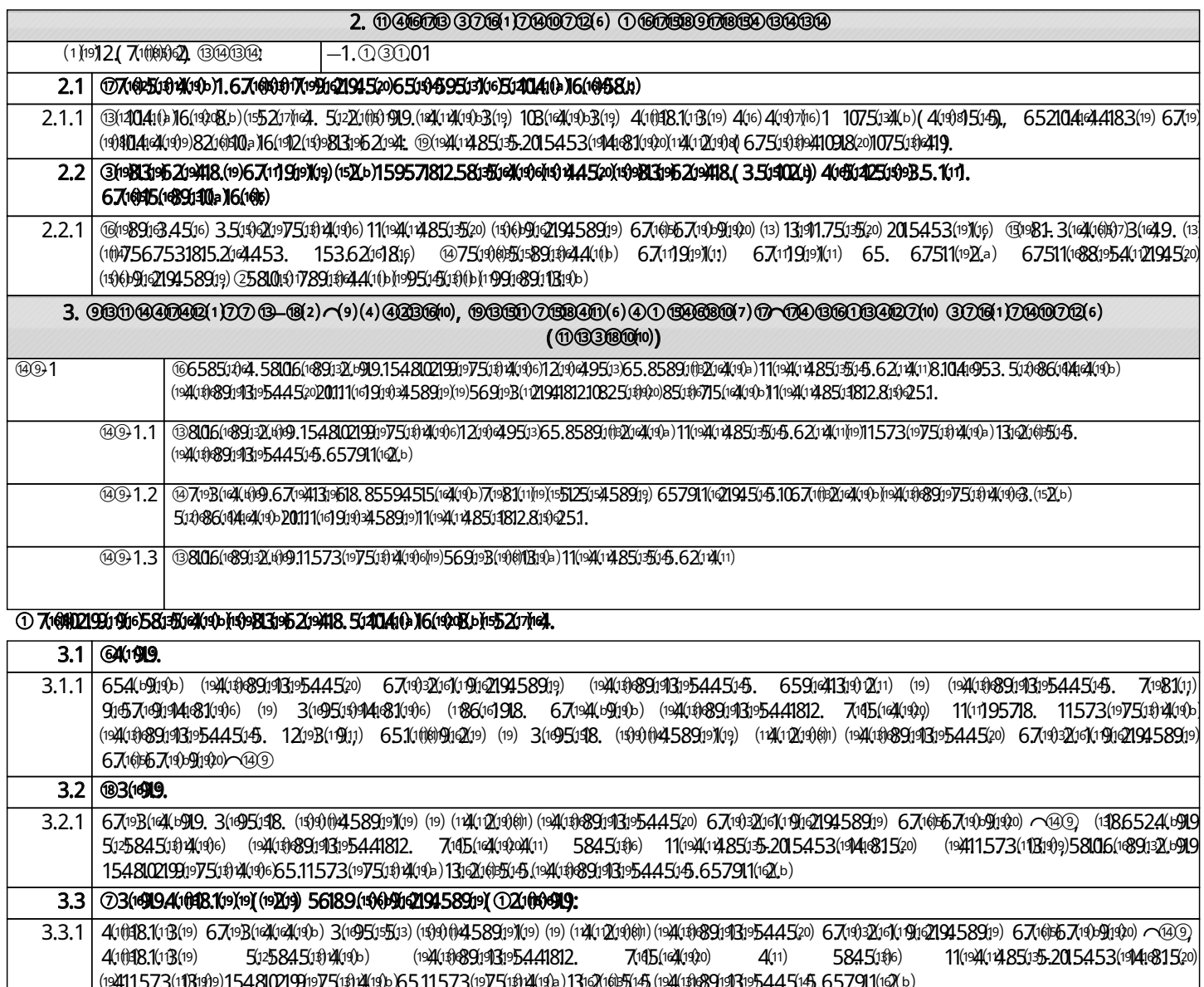

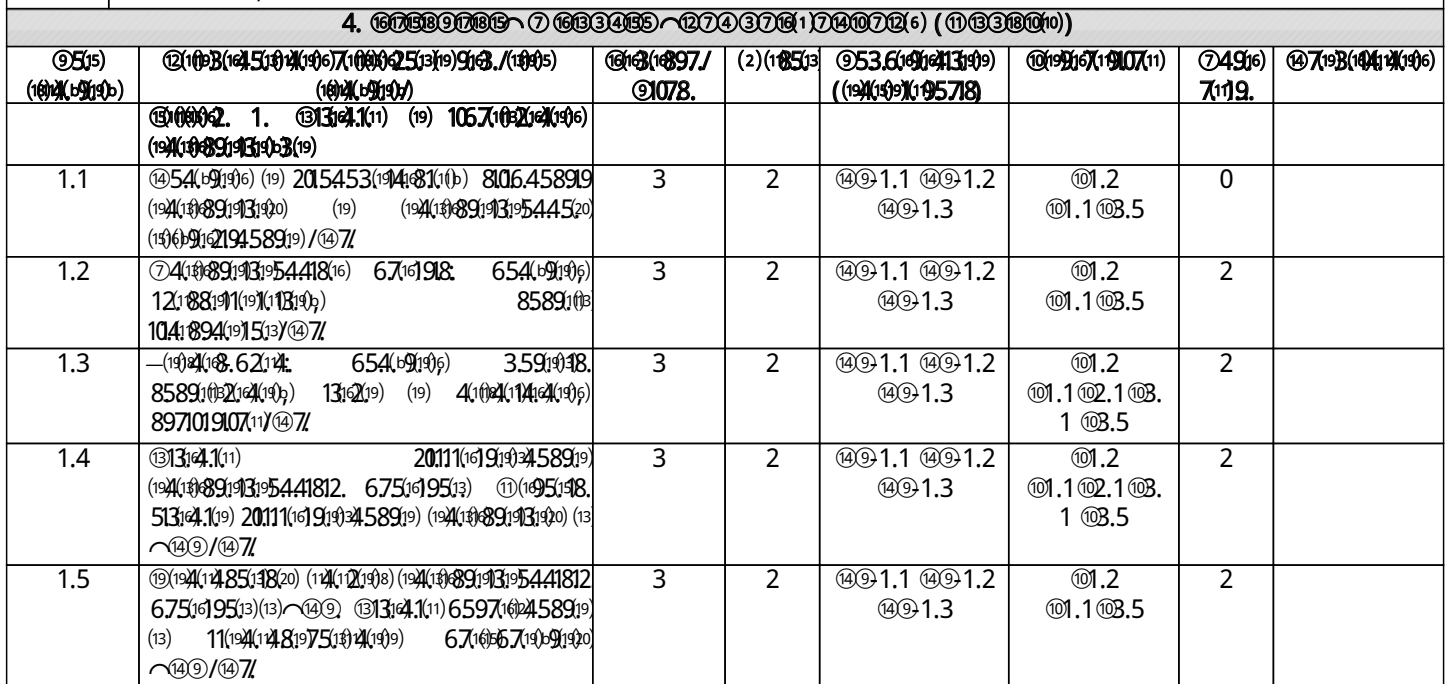

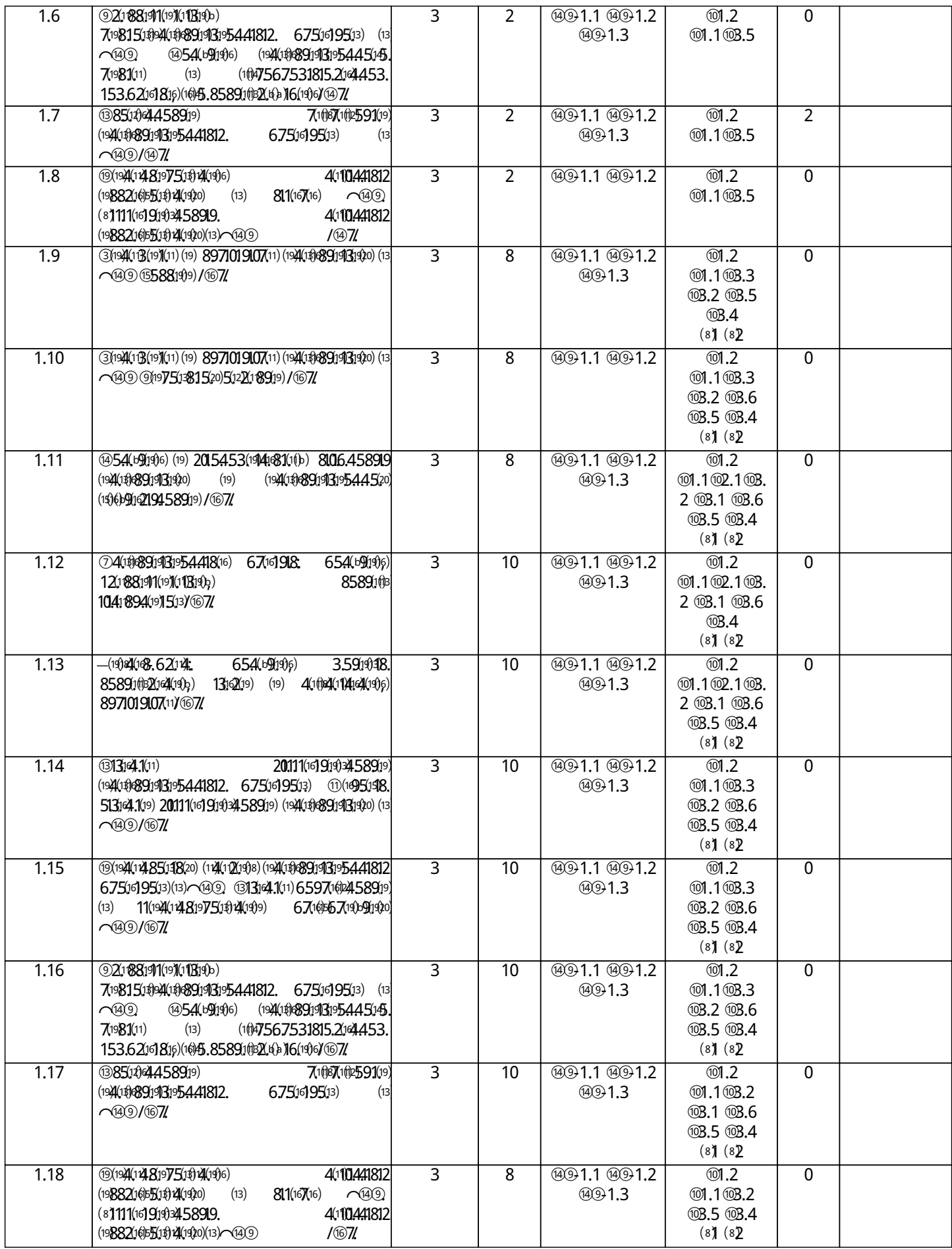

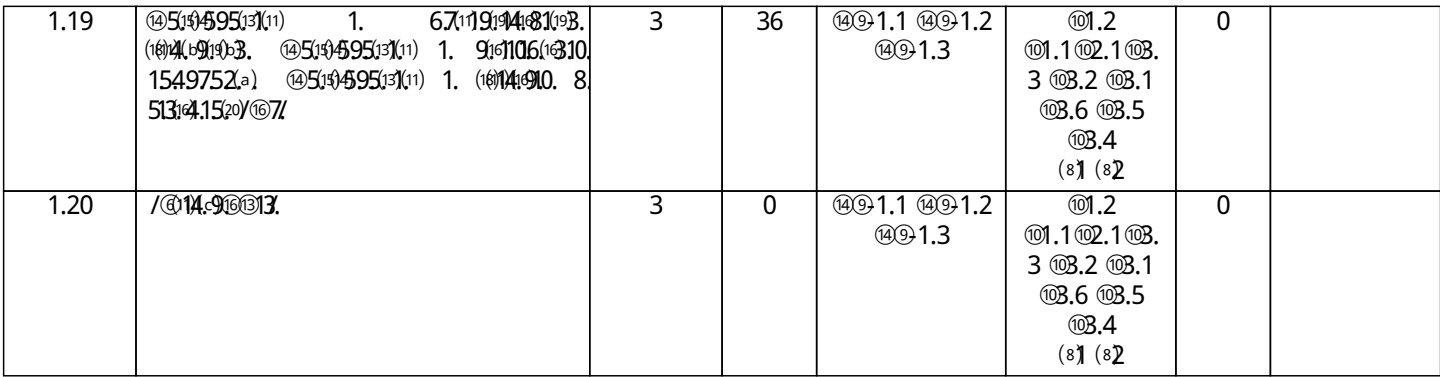

# 5. ФОНД ОЦЕНОɑНɕХ СРЕДСТВ

 $\hskip1cm \textcircled{4}(0) \quad 67504\textcircled{7}(1) \quad (19883195204418. \quad 50086044164(1) \quad 11540553. \quad 51316451441812. \quad 870689013) \quad (152.6) \quad 67508664040406) \quad 91610161666. \quad 1549752506864064406.$  $6753$ (@7095144520)11991e8911B199) @51967(7)114(1961154(19)15131451441812.87(16b8913)67(16b891fb21e45.(13@7(192517/1e4(19121 (192.

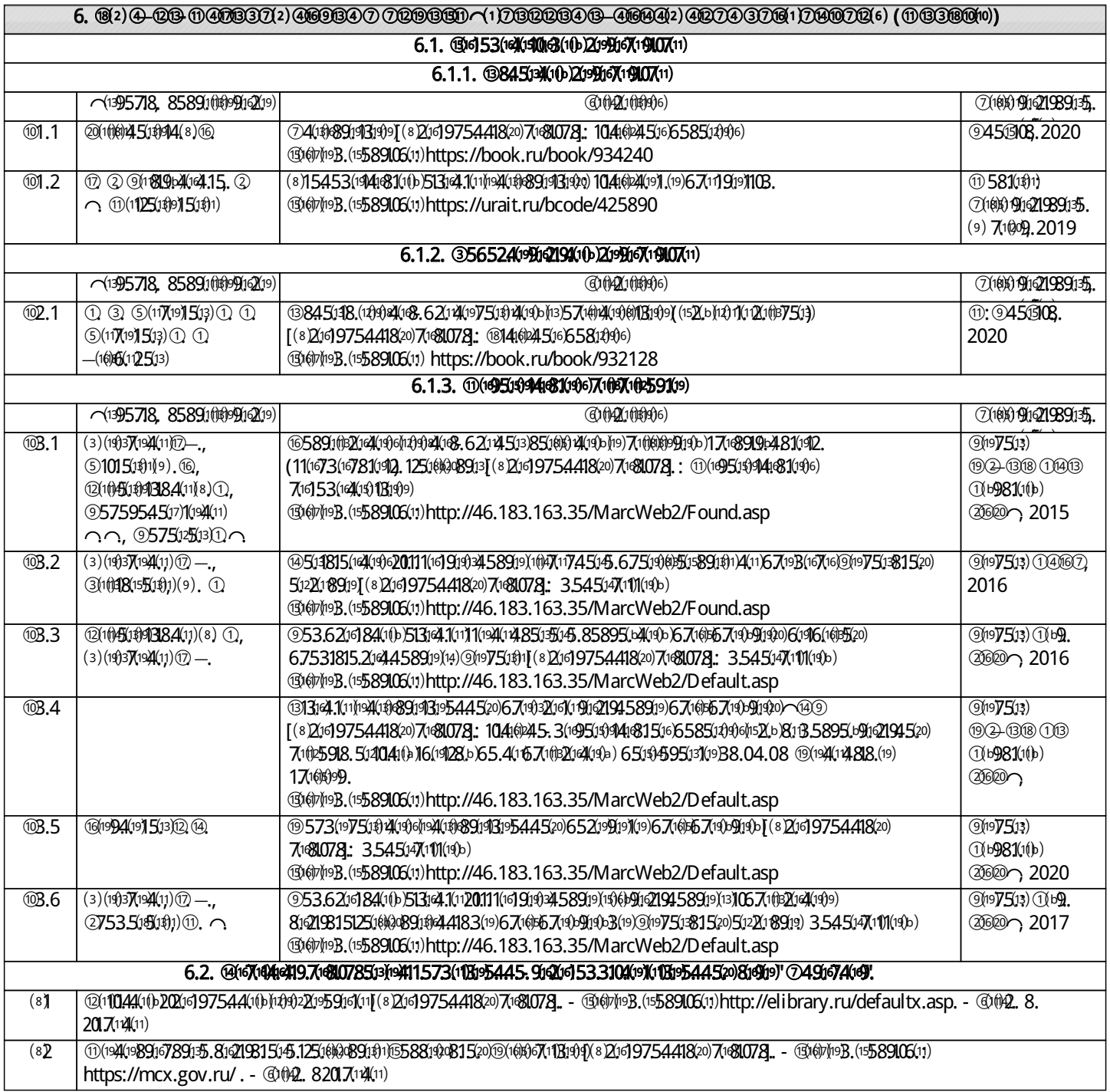

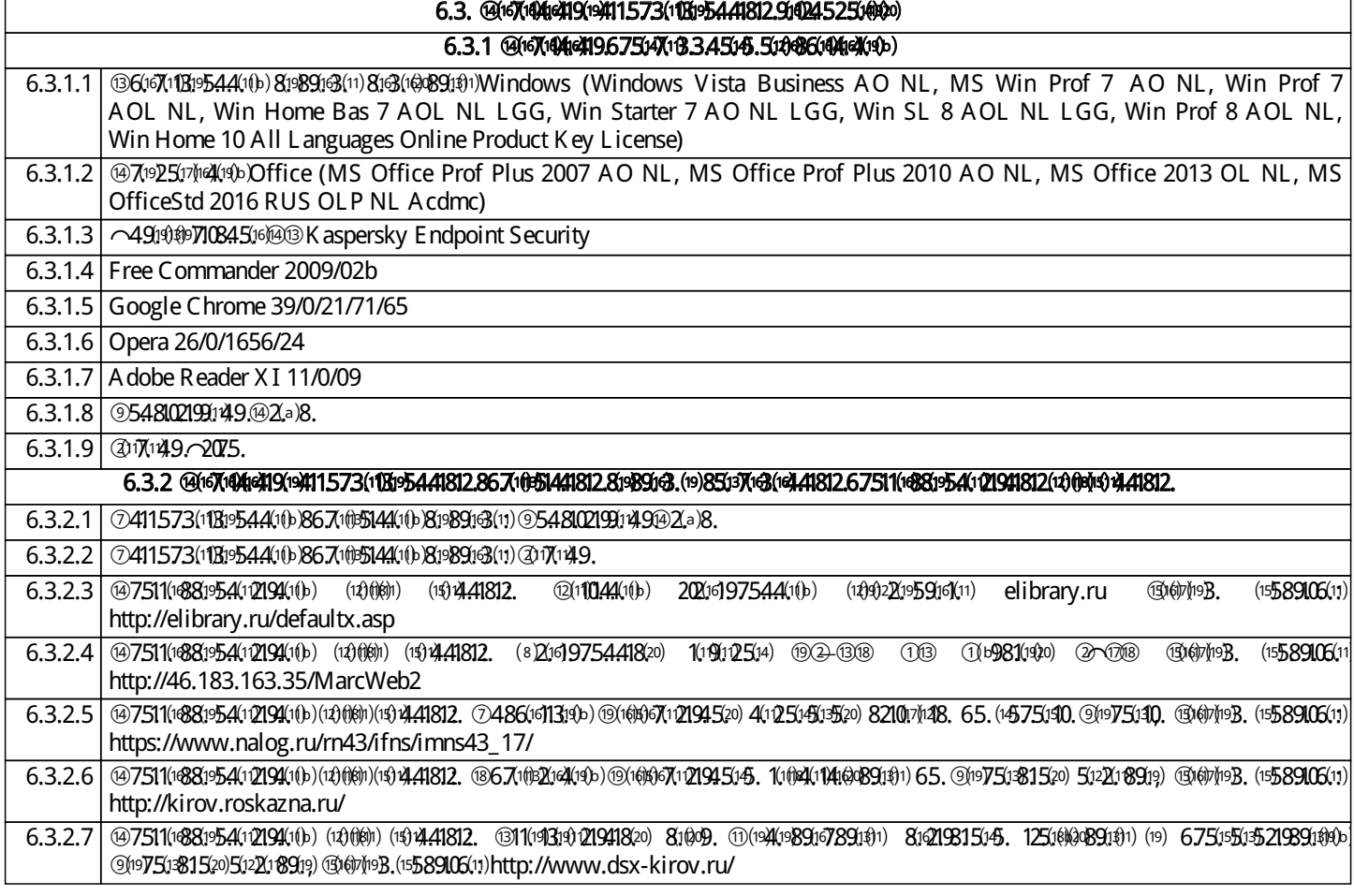

# 7. МАТЕРИАЛɖНО-ТЕХНИɑЕСКОЕ ОБЕСПЕɑЕНИЕ ДИСЦИПЛИНɕ (МОДУЛə)

7.1 | ©6(\$13)1(\$)6) 3(19)67(\$)21945.9(\$124(\$14631520) (12)613. 4(\$13125(\$9B520) (15Ab) 58106({\$89}3)64(\$D) 5127(f(\$I\$)6021945(\$6. 67513[\$83]1) 65.  $(14)$ 981319621941.101 3.519102.a) 671668911621.145.131971.19251711641.1993 13193.

### 8. МЕТОДИɑЕСКИЕ УКАЗАНИə ДЛə ОБУɑАЮɓИХСə ПО ОСВОЕНИЮ ДИСЦИПЛИНɕ (МОДУЛə)

©81:51:dk(r9b6h\$)9813:96 Z1:9418, 6.751:551\$1998b131573(16/1101;1995741812(16)4k+91q\$0(19):134(6)10;139574520)81:B5895L+91;Q1945202071(05918, 51:4041(1)16(1928k)  $($ )  $($ 3/79)  $($ 1003935741812,  $($ 1004 $($ 191920)  $67$ (101083597 $($ 145,  $67$ (19 $($ 104 $($ 19 $($ 19 $6)$ 2 $)$  (10 $($ 10 $($ 10 $10)$ 3 $)$  (10 $($ 10 $)$ 10 $)$ развивающихуобучающихсянавыкикомандной работы, межличностнойкоммуникации, принятиярешений, лидерские 1(1)4(89913)) 91:574(81(96)(18)16)4(193) 7(1)25911)(13)3(11)21812(1471056(11)2. (19981108819)3) 5128107(194096)(19) 7(1)7(1371564(196)67512213; 7(1)\$957. 15417(1941812 81991001181900 ©520944689135.14185131(1041461901021491671119190341812.11573(112.56710102045.104104183.621453. @711191914168101b)65194595131(11)6719 реализации дисциплины организуется путем проведения практических занятий, предусматривающих участие  $5$ 14041(b)16(19128b)13)(1386524(14)(19)5911)6219418122021131(14)3513)7(14259, 811)(b)4)441812.8(140140161(b)6057511(1881954(112194520)(19)6911476)219458919e) Внеаудиторная самостоятельная работа осуществляется в следующих формах:

- самостоятельноеизучениетеоретическогоматериала(темдисциплины);
- подготовкакпрактическимзанятиям;
- $\delta$  (1386524(19(196)(1553(115.4(1912,916895(13812,(19)(1941812,(19)(19)191919101)21941812,(18)(16)14(190)
- подготовкакмероприятиямтекущегоконтроля;
- $\delta$  65(19)4595(13)(11) 1.6753(16)710951445(20)(19911899(113199)

**@7(9) 57(φ)4(19)@Rj99) 81B.5895(1916926270) 7(105918. 4(1B12D5199B.5. 67(φ)496)(12810B5. 5127(1919919,(124(196)4(11) 12.3)4(648(6) 654(1910k) 4(68106(1916)** 5845(13410a) 8318825(110a) 4(10)770(1310(13)953. (19219(19453. 7(10)6)62(16)0445(20)(18)98131962(19418.

 $1.$   $@i$   $B$   $5895$  $b$  $M$  $Q$  $945$  $c$  $(100004)$  $d$  $(4000)$  $q$  $B$ .  $(1098)$  $3$  $p$  $5$  $2$  $p$  $4$  $18$ .

 $(32)$  7(105918, 4(15) 125199B5, 5(24(1153(199096) 8, 1041(104183, 621453, (199813196219418, (19) 10891451\$1990, 1(11516) 1521941489135, 1418513) 5918(81945 104的4183. 620453. (13) 131253. 4(11) (19)\$104(14(19)6) (1\$)9833962(19418. 4(11) (1101\$)9957410a) 7(1025910. 8. 67(16596)的90206. 4(11) 206113195441812. (19 67(1191944681092. (10)44(1991942. (11) 911(17/16) 4(11) 81858951991090 7(1045910. 6 131621999) 569198112999 818557(10401018199) 4(1512519985. 8565891009992090(19411573(11819b) 8.(47(101(19153. (1@ALbHg00(19)(118(16)19999.4(1002521@Kb)(1@A7)4816)65.(137(63(14(99)(19)514716310.916318. 1495148.(1@7(14(6)6 567(4)2099. (1526) 8144b) 6167(195148. 5147163.41812. (10141409) (1116216855127(10245. 41141919. 7(105910. 8. (19111441410) 91657(1917416815145. 3(19167(1)21)) 58451A1812.91673(19451319)654(19190)1107811/19)8.6(19893(19441812.591\$19513)4(11/194(1\$19\$109101418(1619)916895148(16/16/16)19/1492)

2. Подготовка на летовка летовим практических летовких (1981), лабораторных семинарских семинарских семинарских

 $\oslash$ 7(16)96314520) 11573520) 67(165194(18)4(19b) 3(19)67(19)2(1) (16211)926b) 2(611319b) 91078. 2(6113190) 65. 67(163(1910. (19109. 4(15)205190310e) (19411573(1819)a 65. (1980414(19)a) (19115453(1674589160) (19) 914(19413190) 7(100099190) 514711991) (19) 67(193(1911) (19882165194190) (198041095) (1998B195219418. @161B195441820) 3(1915)T1912. 7(1553(14(1910198b) 15486(1619951\$9199. GS486(16]98. 651@52(4)9. 512041(4)86(163108b) 4(16) 9521915 6521049919(1252195(16]19411573(11819)94(11)215113199) 45(19)67(108021945(1086.8971019107(1975)131099,(11/13113)2194(6015(13.- 21045(165813519919,

 $(1)$ hs219,67(11)91941e81(192,(18)4(b9192)0(8)12a)14)1098b)(13)(8)7)7(16)2(4)(19)9)967(1914e815(15, 3(19167(19)271)65. 4(101)252(16)(1\$10)7483. 9163(13, (13)7(10061991199)10  $514040$ 16(1928b) 4(1018.1513) 1709191418315145, 31815.204109b) (13) (1914.44520) 5(122189919) (121(14190) 108(141900) 7(1025918, 8, 1041044520) (19) 4(11044520

209916701907529) 4573(09094183(09) 3(09167090208(09) ① 125096) 65090459503109) 1. 67009040815310. (803(04407815310. (604409104) 50104(09186) 6(0988b 820610009. (134098(19020945. 50240153(199096b) 8. 620453, (15675808(13) (1184068144183(19) 4(11) 5028007049404096) (15831540121945. (1940419909 85591@989110a 161@0 91G71@1446811@0 31191671@2, 671@210@10a10a) 10460410a) 31@51Q44@110a) (19)4(1014410a) 21991671190710. @6]53141610@8b 5027(16(14)(19)6) 50304(1) 16(19)28(b) 1. 3.545047(101(19b3, 890919b3. (19)8) 8604319021941812. (17074(12503) 127(18953(1910)404183. (1381967(7)1(13, (11) 911(17/16) 1. 3(19)15(19)2(18. 87(658913) 3(188515620) (19411573(18199) 65. 9163(16) 1495. 6516552(109. (13) (12(104199162194520) 3(16(16) 1014210109919. 67512216310. (19) 7(102455(127(10009019.675131088(106)5(1281017)19)64(1902)

#### @5194595131(11) 1. 3(167567(1909)1903. 9161106(16)45. 1549752(b)  $\overline{3}$ .

① 1541316 (19)相442(19)b) 1(10)15520 916318、3.51719、6751摄(19)99981b) 9163(19)1446310b) 15497521940b) 71105911) 159570b) (19210998b) 87068891553、 6753(1070951445145, 1549752(b) 513144.1(19) (124144040) @514)4595131(11) 1, 4060 (10112a)441098(b) (13) 6513957040499) 6752090445145, 3(19107010201) (19) 6513957453. 7(165104099)(10009) 14929) 1595718(16) 7(1883(19719)\$1209819.4(11)(10)4(b919012. (11)911(17/16)(13)(18652404(1919)(10016)4(1920)(1521b)81B.58951b9102194520) 711025918

#### @5194595131(11)1.6753(1071095144520)(19918911819)9)  $\overline{4}$

@51\$4595131(11) 1. (的1414910. 8. 5131e4.1520) (的21的98(b)(的12a)14199162194183. 20917653. (的相4e4(19b)(19983196219418. (19)(的21的98(b)871的89153. 6753(10705144545. 15497524) @5194595131(11) 1. (101041910. 8. 513144.1520) 67(108652100009. (10910404096) 716153(141401003.520) 2199167(1910718. (19)(157104012 (19895144(19)15(3) 65(19957(14(19)6) 3(19)167(19)25(13) 67(119)1914189(1912. (1@)4(19110) 0 67513188816) 65(1\$4595(13(19) 1. (1@)141910. 8. 5131e4.1520) (198(16214) 98.b (15675818, 65.15957183.4(19).10(1)67(144589(19)(13)59(1)19015)2(11)25.59(11)99.5(1014(1)16(1H0)6(1H0)6(1H0)(1H0)6(1418(16)(1H675818.35(7)45.1095144(19919.10) 67(16519) (16) 911 92(b)

Приложение 1

# ФОНД ОЦЕНОЧНЫХ СРЕДСТВ

# для проведения промежуточнойаттестации по дисциплине Оценка инвестиционной привлекательности предприятий АПК

Направление подготовки 38.04.08 Финансы и кредит Направленность (профиль) программы магистратуры «Финансово-экономическая деятельность предприятий АПК» Квалификация магистр

# 1. Описание назначения и состава фонда оценочных средств

Настоящий фонд оценочных средств (ФОС) входит в состав рабочей программы дисциплины «Оценка инвестиционной привлекательности предприятий АПК» и предназначен для оценки планируемых результатов обучения - сформированности индикаторов достижения компетенций и опыта деятельности, характеризующих этапы формирования компетенций (п.2) в процессе изучения данной дисциплины.

ФОС включает в себя оценочные материалы для проведения промежуточной аттестации в форме зачета с оценкой.

ФОС разработан на основании:

- Федеральный государственный образовательный стандарт высшего образования - магистратура по направлению подготовки 38.04.08 Финансы и кредит (приказ Минобрнауки России от 12.08.2020 г. № 991);

- основной профессиональной образовательной программы высшего образования по направлению подготовки 38.04.08 Финансы и кредит направленности (профилю) программы магистратуры «Финансовоэкономическая деятельность предприятий АПК»;

- Положения «О формировании фонда оценочных средств для промежуточной и итоговой аттестации обучающихся по образовательным программам высшего образования».

# 2. Перечень компетенций с указанием этапов их формирования в процессе освоения образовательной программы

- Способен осуществлять консультирование клиентов по составлению финансового плана с учетом обеспечения инвестиционной эффективности и оптимальных условий совершения финансовых сделок (ПК- 1).

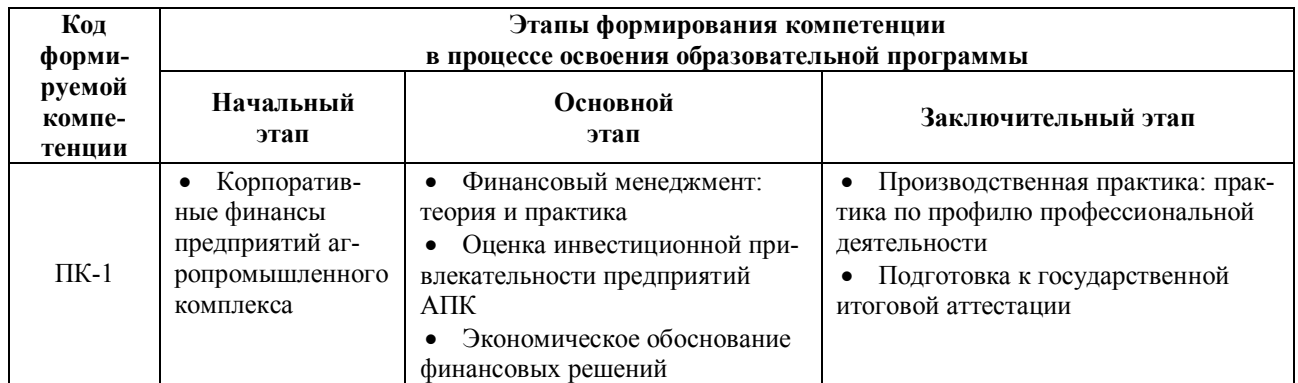

# 3. Планируемые результаты освоения образовательной программы по дисциплине, выраженные через компетенции и индикаторы их достижений, описание шкал оценивания

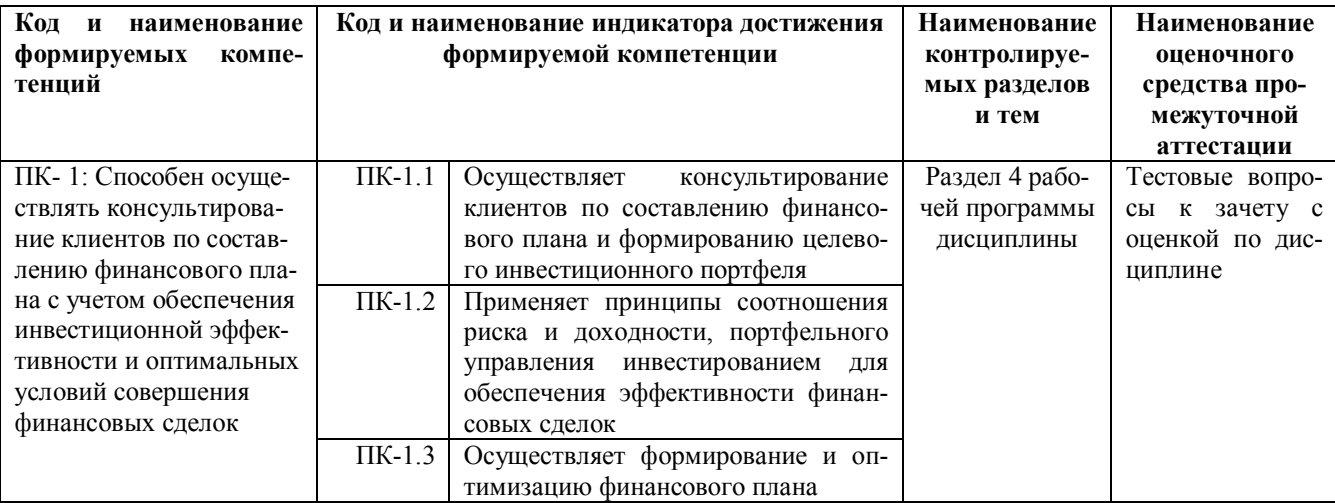

Для оценки сформированности соответствующих компетенций по дисциплине «Оценка инвестиционной привлекательности предприятий АПК» при проведении промежуточной аттестации в форме зачета с оценкой применяется следующая шкала оценивания:

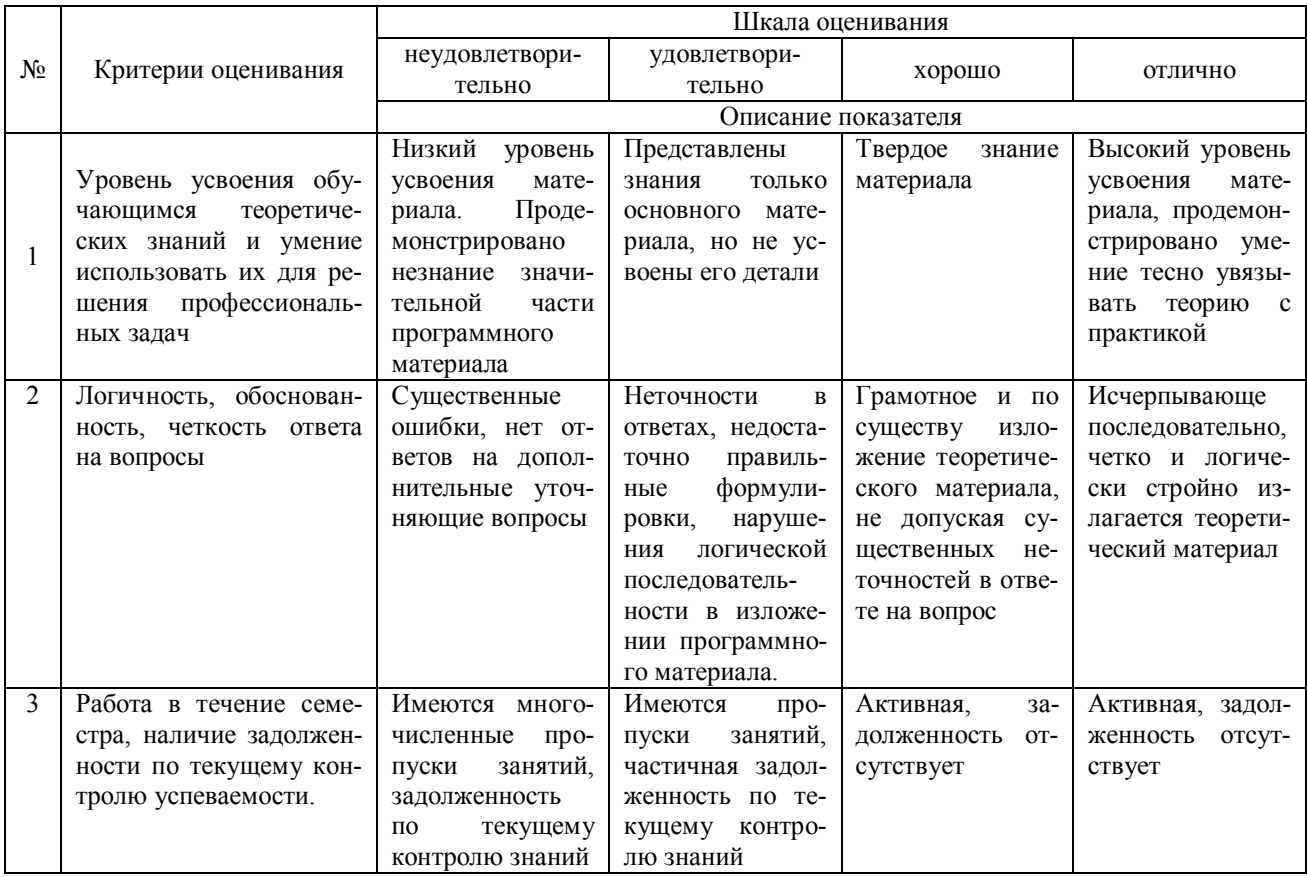

4. 4. Типовые контрольные задания или иные материалы, необходимые для оценки сформированности компетенций в процессе освоения образовательной программы

### Типовые тестовые залания

# по лиспиплине «Опенка инвестиционной привлекательности предприятий АПК» для промежуточной аттестации в форме зачета с оценкой

1. В каком нормативно-правовом документе закреплено понятие «инвестиции»: (ПК- 1)

А. Гражданский колекс РФ

Б. ФЗ «Об инвестиционной деятельности»

В. Налоговый кодекс РФ

Г. Постановление Правительства РФ

2. Инвестиции – это:  $(\Pi K - 1)$ 

А. вложения в научно-технические разработки

Б. денежные средства, целевые банковские кредиты, паи, акции и другие ценные бумаги... вкладываемые в объекты предпринимательской и других видов деятельности с целью получения прибыли и достижения положительного социального эффекта

В. Капитальные вложения с целью достижения положительного социального эффекта

Г. целенаправленное вложение на определенный срок капитала во всех его формах в различные объекты для достижения индивидуальных целей инвесторов

К признакам инвестиций относят: (ПК-1)  $3<sub>1</sub>$ 

А. Возможность увеличения объема за счет средств государственного бюджета (-)

Б. потенциальная способность приносить доход (+)

В. вложения производятся инвесторами (+)

Г. не имеют срока вложения (-)

 $4.$ Каким способом осуществляется финансирование капитальных организаций международными организациями: (ПК-1)

А. путем предоставления кредитов

Б. путем предоставления долгосрочной аренды земли

В. путем предоставления лизинга

Г. путем предоставления факторинга (-)

- 5. Проект рекомендуется к принятию, если значение индекса рентабельности: (ПК- 1)
- а) не отрицательное

б) больше нуля

в) больше единицы

- 6. Индекс доходности (рентабельности) инвестиций (PI) это: (ПК- 1)
- а. сумма денежных поступлений, отнесенная к инвестиционным затратам
- б. показатель, обратный NPV.
- в. отношение годовой суммы прибыли к среднегодовой стоимости инвестиций.
- 7. Метод расчета периода (срока) окупаемости инвестиций(DPB) основан на: (ПК- 1)
- а. определении срока, который понадобится для возмещения суммы первоначальных инвестиций.
- б. расчете периода, при котором сумма чистых дисконтированных денежных поступлений будет равна сумме инвестиций
- в. отношение среднегодовой стоимости инвестиций к годовой сумме прибыли.

8. Какие внутренние факторы влияют на выбор направлений инвестирования: (ПК- 1)

- А. темпы инфляции
- Б. процентные ставки на финансовом рынке
- В. функциональная направленность

Г. стратегическая направленность операционной деятельности организации

- 9. Допустимый риск предполагает (ПК- 1):
- а) угрозу утраты выручки
- б) угрозу утраты прибыли
- в) угрозу утраты имущества предприятия

10. Финансовый риск – это (ПК- 1):

а) степень неопределенности, связанная с созданием доходов от инвестиций, достаточных, чтобы расплатиться со всеми инвесторами, предоставившими средства

б) степень неопределенности, связанная с комбинацией заемных и собственных средств

# Вопросы для подготовки к зачету с оценкой по дисциплине «Оценка инвестиционной привлекательности предприятий АПК»

- 1. Уровень конкуренции в отрасли
- 2. Текущее состояние отрасли
- 3. Динамика и структура инвестиций в отрасли
- 4. Макроэкономическая среда
- 5. Экологическая безопасность
- 6. Состояние инфраструктуры
- 7. Уровень производственного процесса в отрасли;
- 8. Кадровая привлекательность;
- 9. Финансовая привлекательность
- 10. Привлекательность корпоративной культуры
- 11. Территориальная привлекательность

# 5. Методические материалы, определяющие процедуры оценивания знаний, умений, навыков и (или) опыта деятельности, характеризующих этапы формирования компетенций.

Процедура оценивания сформированности индикаторов достижения компетенций при проведении промежуточной аттестации по дисциплине «Оценка инвестиционной привлекательности предприятий АПК» проводится в форме зачета с оценкой.

Порядок организации и проведения промежуточной аттестации обучающегося, форма проведения, процедура сдачи зачета с оценкой, сроки и иные вопросы определены Положением о порядке организации и проведения текущего контроля успеваемости и промежуточной аттестации обучающихся.

Процедура оценивания сформированности индикаторов достижения компетенций при проведении зачета с оценкой осуществляется путем письменного или компьютерного тестирования обучающихся и (или) устного ответа на вопросы к зачету:

обучающемуся выдается вариант письменного или компьютерного теста;

 в определенное время (в среднем 2 минуты на 1 тестовое задание) обучающийся отвечает на 25 вопросов теста, в котором представлены все изучаемые темы дисциплины;

по результатам тестирования выставляется оценка, согласно установленной шкалы оценивания.

Для подготовки к зачету с оценкой рекомендуется использовать лекционный и практический материал по дисциплине, литературные источники, рекомендованные в рабочей программе дисциплины.

ФОНД ОЦЕНОЧНЫХ СРЕДСТВ для проведения текущего контроля успеваемости по дисциплине Оценка инвестиционной привлекательности предприятий АПК

Направление подготовки 38.04.08 Финансы и кредит

Направленность (профиль) программы магистратуры «Финансово-экономическая деятельность предприятий АПК»

Квалификация магистр

Приложение 2

# 1. Описание назначения и состава фонда оценочных средств

Настоящий фонд оценочных средств (ФОС) входит в состав рабочей программы дисциплины «Оценка инвестиционной привлекательности предприятий АПК» и предназначен для оценки планируемых результатов обучения - сформированности индикаторов достижения компетенций и опыта деятельности, характеризующих этапы формирования компетенций в процессе освоения дисциплины

# 2. Перечень компетенций, формируемых при изучении дисциплины

- Способен осуществлять консультирование клиентов по составлению финансового плана с учетом обеспечения инвестиционной эффективности и оптимальных условий совершения финансовых сделок (ПК- 1).

# 3. Банк оценочных средств

Для оценки сформированности индикаторов достижения компетенций и опыта деятельности, характеризующих этапы формирования компетенций в процессе освоения дисциплины «Оценка инвестиционной привлекательности предприятий АПК» используются следующие оценочные средства:

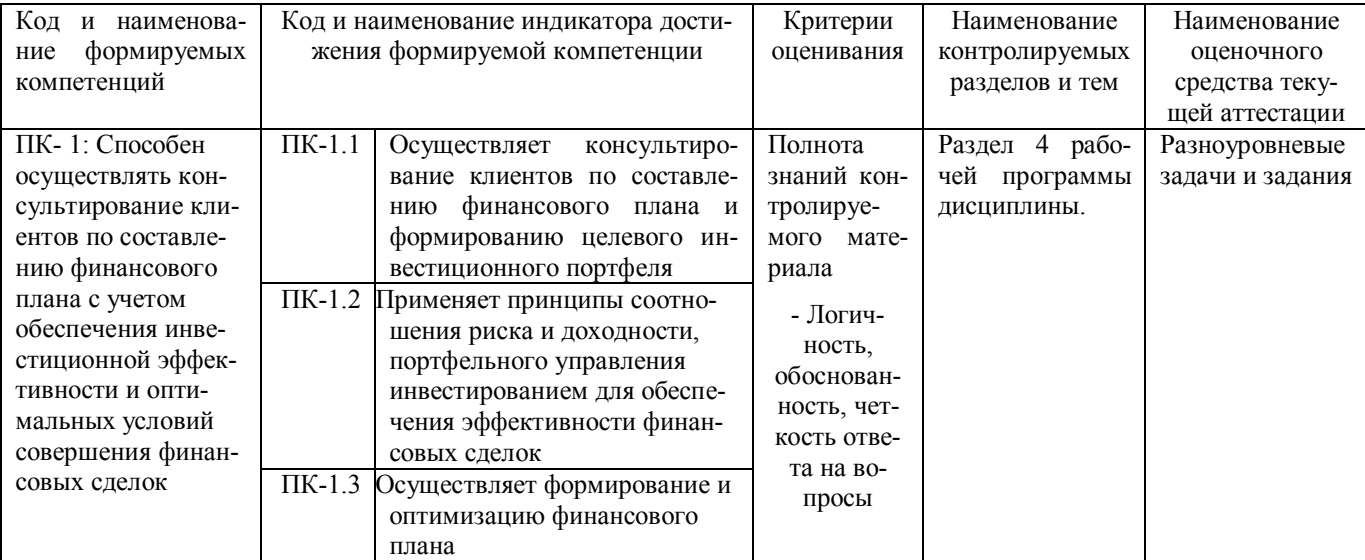

### Разноуровневые задачи и задания для проведения текущего контроля знаний по лиспиплине «Опенка инвестипионной привлекательности предприятий АПК»

Текущий контроль в форме разноуровневых задач заданий предназначен для определения уровня оценки сформированности индикаторов достижения компетенций и опыта деятельности в процессе изучения дисциплины обучающимися очно-заочной формы обучения.

Результаты текущего контроля оцениваются посредством шкалы:

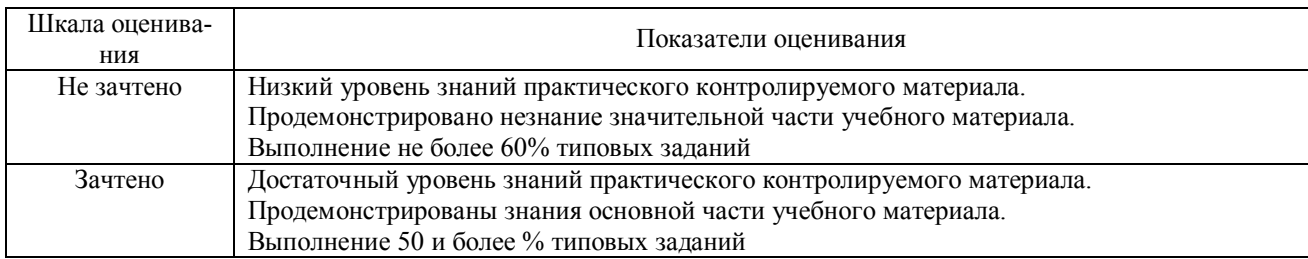

Задание 1. Рассматривается инвестиционный проект, сумма инвестиций по которому составит (тыс. руб.): в начале первого года 1500, в конце первого года 3000, в конце второго года 2000. Ожидаемые денежные потоки после реализации всей суммы инвестиций (тыс. руб.):

первый год – 4220, второй год – 3530, третий год – 4640, четвертый год – 4100. Ставка дисконта 13%. Определить рентабельность инвестиций.

 Задание 2. Предприятие рассматривает инвестиционный проект по выпуску нового вида продукции. Сумма инвестиций по проекту составляет 260 тыс. руб., в том числе оборудование – 190 тыс. руб. Расчет амортизационных отчислений осуществляется линейным способом. Годовая норма амортизации – 12%. Прогнозная денежная выручка и прогнозные затраты представлены в таблице. . Ставка дисконта (годовая) – 20%.

Рассчитать дисконтированный срок окупаемости.

Задание 3. Фермерское хозяйство решило купить мини-пекарню. При этом рассматриваются два предложения:

1) Мини-пекарня стоимостью 100 д. е. и годовыми объемами производства в 1-й год эксплуатации – 200, во 2-й – 250, в 3-й – 350, в 4-й – 300 и в 5-й – 250 тыс. т хлеба;

2) Мини-пекарня стоимостью 150 д. е. и возможными годовыми объемами производства соответственно 300, 380, 400, и 300 тыс. т хлеба.

Срок эксплуатации пекарни по обоим вариантам – 5 лет.

Продажа пекарни в конце срока эксплуатации не планируется. Цена за единицу продукции 2 д. е./тыс. т; переменные затраты – 1,5 д. е./тыс. т; прочие постоянные затраты – 10 д. е. Предполагается, что вся произведенная продукция будет реализована.

Налог на прибыль – 20 %.

Ставка доходности по таким проектам принимается на уровне 15 %.

Определите лучший вариант мини-пекарни.

 Задание 4. Оценить эффективность инвестиционного проекта по реконструкции и модернизации молочного комплекса на 800 коров. Суть проекта заключается в реконструкции и модернизации молочного комплекса на беспривязное содержание коров, реконструкции системы навозоудаления, кормления и поения животных, при этом исключается тяжелый физический труд и создаются оптимальные условия для содержания животных. Для осуществления проекта используются собственные средства предприятия 19,9 млн руб. и привлекается инвестиционный кредит 40 млн руб. Кредит получен на 8 лет под 12% годовых в «Россельхозбанке». На проведение работ по реконструкции и модернизации отводится 1 год. Для реализации проекта приобретается следующее оборудование: автоматизированная доильная установка «Ёлочка», система сухого кормления, охладитель молока SERAPFIRSTSE., другое оборудование. Для обслуживания комплекса после модернизации необходимо будет привлечь 15 работников вместо 29 в настоящее время. Средний надой на 1 корову по проекту 7000 кг в год. Средняя цена реализации 1 центнера молока 1200 руб., себестоимость 1 центнера молока 715 руб. Товарность молока 94%. Ставка налога на прибыль 20%. Ставка дисконта 15% годовых.

| Показатели                        | Предпусковой период |       |       |       |
|-----------------------------------|---------------------|-------|-------|-------|
|                                   | KB.                 | 2 кв. | 3 кв. | 4 кв. |
| Организация финансирования        |                     |       |       |       |
| Проектные работы                  |                     |       |       |       |
| Заключение контрактов             |                     |       |       |       |
| Закуп материалов и оборудования   |                     |       |       |       |
| Реконструкция и монтаж оборудова- |                     |       |       |       |
| ния                               |                     |       |       |       |
| Ввод комплекса в эксплуатацию     |                     |       |       |       |
| Выход на проектную мощность       |                     |       |       |       |
|                                   |                     |       |       |       |

Таблица 1 - График реализации проекта

Таблица 2 - Показатели эффективности инвестиционного проекта по модернизации и реконструкции ком-

| плекса |
|--------|
|--------|

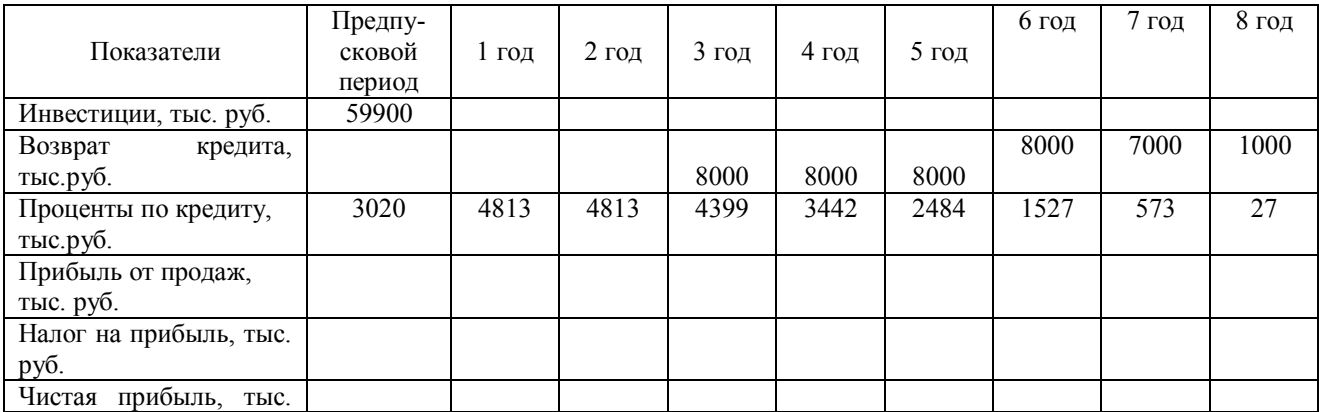

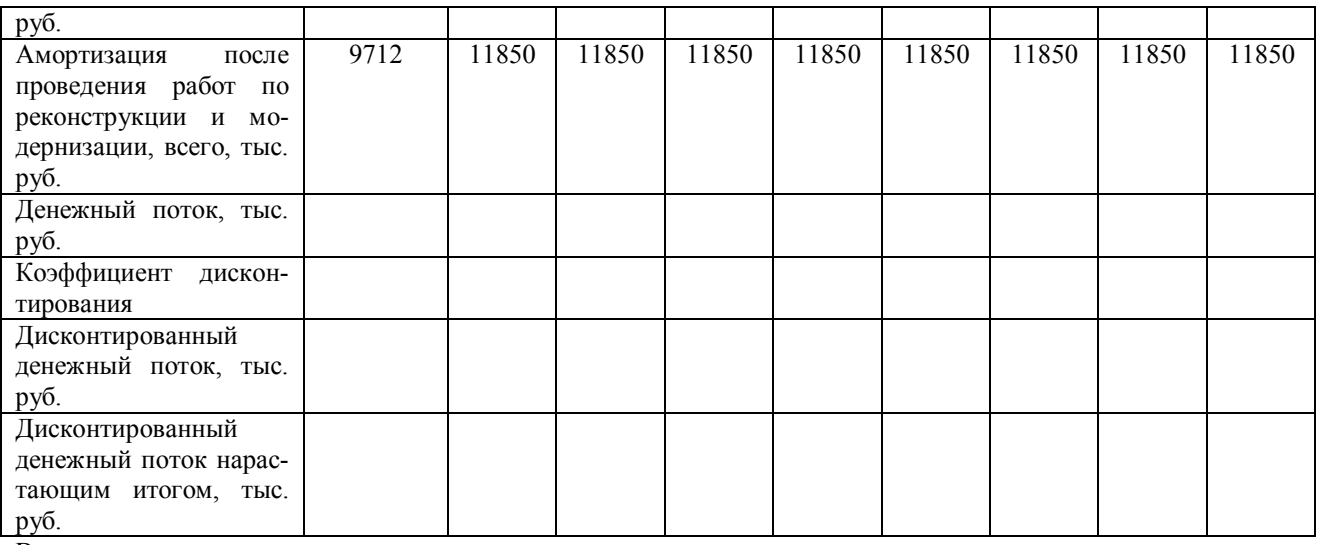

Вывод:

 Задание 5. Организация планирует приобрести технологическое оборудование, необходимое для производства новой продукции. На основании материалов, представленных в табл. 12:

- 1. Найти точку безубыточности для каждого альтернативного варианта инвестирования и объем продаж, при котором рассматриваемые варианты инвестирования будут одинаково прибыльными;
- 2. Построить график безубыточности одновременно для двух вариантов приобретения оборудования;
- 3. Определить рентабельность инвестиций исходя из следующих возможных параметров изменения спроса на выпускаемую продукцию: по оптимистическим оценкам объем продаж составит 150% от точки безубыточности (вероятность 0,25), ожидаемый объем продаж планируется на 20% больше точки безубыточности (вероятность 0,5), по пессимистическим оценкам объем продаж будет на 10% ниже точки безубыточности (вероятность 0,25);
- 4. Рассчитать стандартное отклонение и коэффициент вариации показателя рентабельности инвестиций по каждому варианту инвестирования;
- 5. Выбрать наиболее безопасный вариант вложения средств.

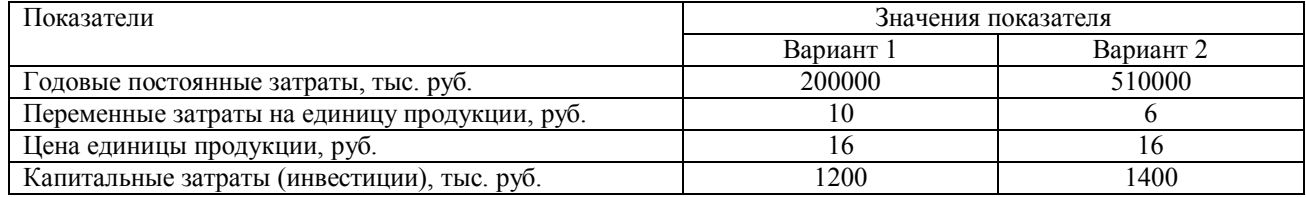

# Методические материалы, определяющие процедуру оценивания

Процедура оценивания сформированности индикаторов достижения компетенций и опыта деятельности в процессе изучения дисциплины при проведении текущего контроля знаний проводится путем выполнения заданий на практических занятиях. В случае отсутствия обучающегося по уважительной причине задание ему выдается на дом с условием представления результатов на следующем занятии.

Оценка проводится посредством интегральной (целостной) двухуровневой шкалы.

# Описание материально-технической базы по дисциплине<br>«Оценка инвестиционной привлекательности предприятий АПК»

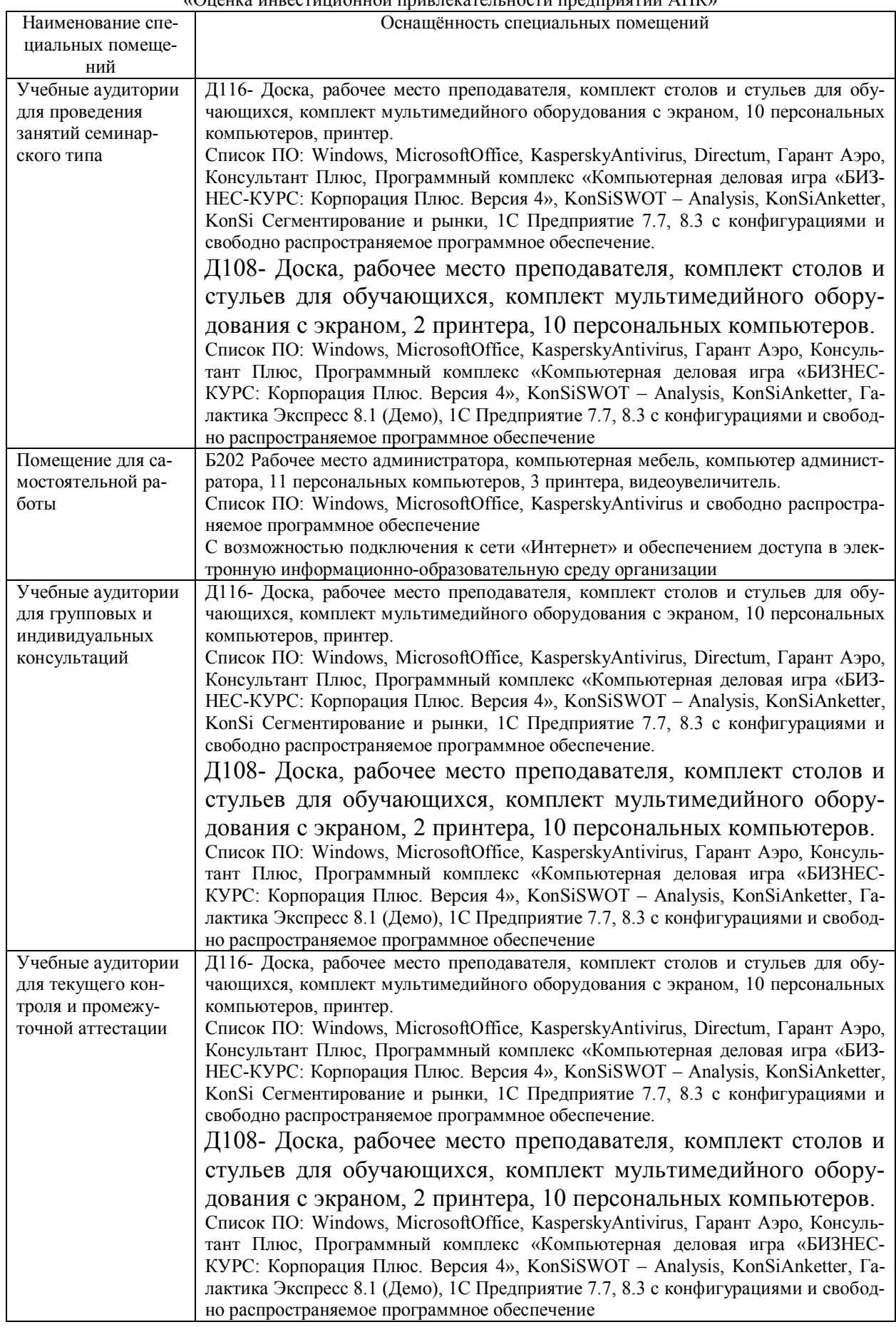

Приложение 4

Перечень периодических изданий, рекомендуемый по дисциплине «Оценка инвестиционной привлекательности предприятий АПК»

| Наименование                                                | Наличие доступа                                |  |  |  |
|-------------------------------------------------------------|------------------------------------------------|--|--|--|
| АПК: экономика, управление [Текст] : журн. / М-во сел. хоз- | Читальный зал библиотеки ФГБОУ ВО Вят-         |  |  |  |
| ва Рос. Федерации, Рос. акад. с.-х. наук, ВНИИ экономики    | ский ГАТУ                                      |  |  |  |
| сел. хоз-ва                                                 |                                                |  |  |  |
| Управление персоналом [Текст]: журн. /<br>"Журн.<br>000     | Читальный зал библиотеки ФГБОУ ВО Вят-         |  |  |  |
| "Управление персоналом"                                     | ский ГАТУ                                      |  |  |  |
|                                                             |                                                |  |  |  |
| Современная экономика: проблемы и решения [Электрон-        | ЭБС<br>«Лань»<br>Режим<br>доступа:             |  |  |  |
| ный ресурс]: журн. / Воронежский государственный универ-    | https://e.lanbook.com/journal/2326#journal_nam |  |  |  |
| ситет                                                       | e                                              |  |  |  |
| Известия Тимирязевской сельскохозяйственной академии        | ЭБС<br>«Лань»<br>Режим<br>доступа:             |  |  |  |
| [Электронный ресурс]: журн. /Московская сельскохозяйст-     | https://e.lanbook.com/journal/2326#journal_nam |  |  |  |
| венная академия им. К.А. Тимирязева                         | e                                              |  |  |  |
| Вопросы управления [Электронный ресурс]: журн. / Ураль-     | ЭБС<br>«Лань»<br>Режим<br>доступа:             |  |  |  |
| ский институт - филиал Российской академии народного хо-    | https://e.lanbook.com/journal/2326#journal_nam |  |  |  |
| зяйства и государственной службы при Президенте Россий-     | e                                              |  |  |  |
| ской Федерации                                              |                                                |  |  |  |